# Package 'catchr'

January 9, 2020

<span id="page-0-0"></span>Type Package

Title Taking the Pain Out of Catching and Handling Conditions

Version 0.2.2

Maintainer Zachary Burchill <zach.burchill.code@gmail.com>

Description R has a unique way of dealing with warnings, errors, messages, and other conditions, but it can often be troublesome to users coming from different programming backgrounds. The purpose of this package is to provide flexible and useful tools for handling R conditions with less hassle. In order to lower the barrier of entry, keep code clean and readable, and reduce the amount of typing required, `catchr` uses a very simple domain-specific language that simplifies things on the front-end.

This package aims to maintain a continuous learning curve that lets new users jump straight in to condition-handling, while simultaneously offering depth and complexity for more advanced users.

License MIT + file LICENSE

Encoding UTF-8

LazyData true

RoxygenNote 6.1.1

**Imports** rlang ( $> = 0.3.1$ ), purrr ( $> = 0.2.0$ ),

**Depends**  $R (= 3.2.0)$ 

Suggests testthat, beepr, crayon, covr, knitr, rmarkdown, spelling

VignetteBuilder knitr

Language en-US

NeedsCompilation no

Author Zachary Burchill [aut, cre, cph]

Repository CRAN

Date/Publication 2020-01-09 05:40:03 UTC

# <span id="page-1-0"></span>R topics documented:

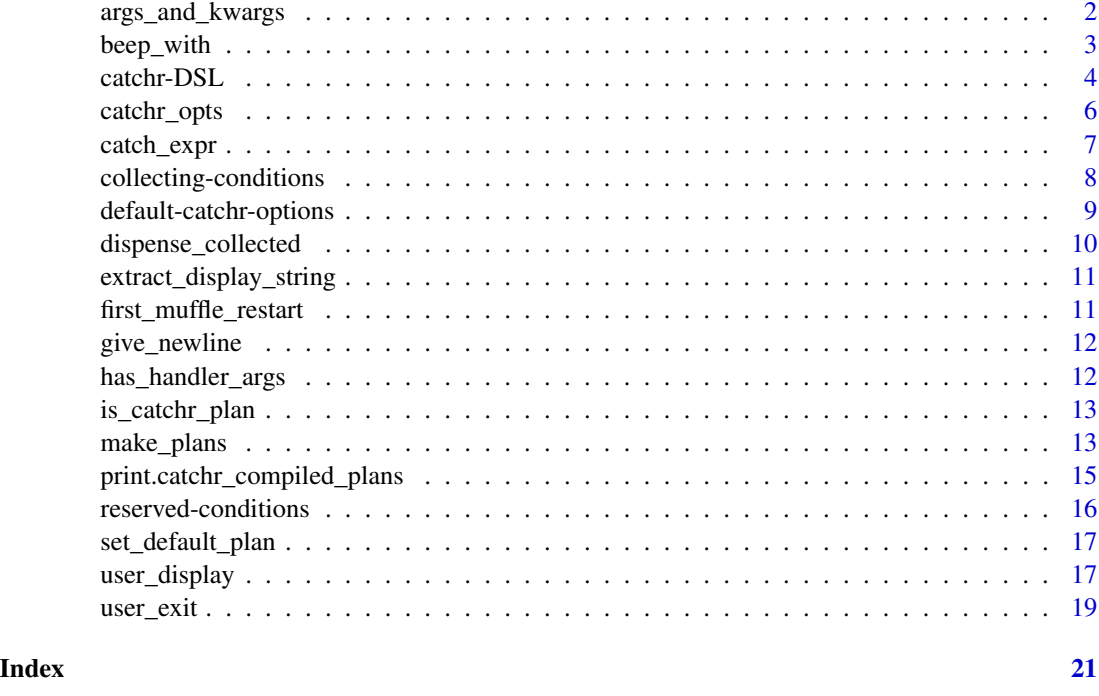

args\_and\_kwargs *Separate dots into Python-esque* \*args *and* \*\*kwargs

# Description

This function will return a named list with two sublists, 'args' and 'kwargs', which contain the unnamed and named arguments as quosures, respectively.

This is useful for when you want these two types of arguments to behave differently, e.g., as they do in [make\\_plans\(\)](#page-12-1). The quosures will also have the attribute 'arg\_pos', which will indicate their position in the original order in which they were supplied.

#### Usage

```
args_and_kwargs(..., .already_quosure = FALSE)
```
# Arguments

... Any mix of named and unnamed arguments

.already\_quosure

if the arguments are already all quosures (in which case it will just sort them by named vs. unnamed arguments)

# <span id="page-2-0"></span>beep\_with 3

# Value

A named list of lists, with \$args being a list of quosures of the unnamed arguments and \$kwargs being a list of quosures of the named arguments.

## Note

This function started out in the zplyr package.

#### Examples

```
x <- args_and_kwargs(unnamed_1, named_1="ba", "unnamed_2", named_2 = letters)
print(x$args)
print(x$kwargs)
## Not run:
# Or see the `share_scales` from the `zplyr` package
share_scales <- function(...) {
 akw <- args_and_kwargs(...)
 # Unnamed arguments are ggplot scales
 geom_func_list <- purrr::map(akw$args, rlang::eval_tidy)
 # Named arguments are to be passed into those scales
 geoms <- purrr::map(geom_func_list, ~.(!!!akw$kwargs))
 return(geoms)
}
## End(Not run)
```
<span id="page-2-1"></span>

beep\_with *Play short sounds*

# **Description**

If you have the [beepr](#page-0-0) package installed, catchr can use it to play sounds when certain conditions are being handled with beep\_with(), similar to how [beep](#page-3-1) works. But unlike beep and most catchr functions or special reserved terms, beep\_with() is meant to be used as a user-defined function in a plan. It is particularly useful for when you're working with futures and busy doing something else while code is running in the background, or when you're working in a different window and want something to grab your attention.

beep\_with can be used at the "top" level of a plan, since it returns a *function* (which is required custom input for a catchr plan) that will play the beeping sound you've specified.

#### Usage

beep\_with(beepr\_sound)

#### <span id="page-3-0"></span>Arguments

beepr\_sound A character string or number specifying the sound to be played. See the sound argument in [beepr::beep\(\)](#page-0-0) documentation.

# See Also

the [beep](#page-3-2) special term, which will play the default beep; [user\\_exit\(\)](#page-18-1) and [exit\\_with\(\)](#page-18-2) for parallel functions for the [exit](#page-3-2) special term, and [user\\_display\(\)](#page-16-1) and [display\\_with\(\)](#page-16-2) for parallel functions for the [display](#page-3-2) special term.

#### Examples

```
warning_in_middle <- function() {
 Sys.sleep(2)
 message("It's time!")
 Sys.sleep(2)
 invisible("done")
}
if (requireNamespace("beepr", quietly = TRUE) == TRUE) {
 catch_expr(warning_in_middle(),
             message = c(been_with(2), display, display, murfile)# Or you can just use the default sound with "beep":
 catch\_expr(warning_in\_middle(), message = c(been, display, multiple))}
```
<span id="page-3-1"></span>catchr-DSL *The language of catchr*

#### <span id="page-3-2"></span>**Description**

catchr implements a small but helpful "domain-specific language" (DSL) to make building conditionhandling functions simpler to read and type. Essentially, catchr reserves special 'terms' that mean something different than they do in the rest of R. When given as part of the input for a catchr plan, these terms will be substituted for special catchr functions used to handle conditions.

These special terms can be inputted as strings (e.g., warning = list('collect', 'muffle')) or as unquoted terms (e.g., warning =  $c$ (collect, muffle)); catchr internally converts the unquoted terms to strings regardless, but being able to input them unquoted saves keystrokes and can highlight their special meanings for code readability.

### Special reserved terms

The following are the special terms and what they do. Note that there are also some [special condition](#page-15-1) [names,](#page-15-1) but those are different from the following.

• tomessage, towarning, toerror: these terms will become functions that will convert captured conditions into a message, warning, or error, respectively, and raise them. The original classes of the condition will be lost.

- <span id="page-4-0"></span>• beep: if the [beepr](#page-0-0) package is installed, this will play a sound via beepr:: beep.
- display: the purpose of this term is to immediately display information about the captured condition on the output terminal without raising additional conditions (as would be done with tomessage). Currently, it attempts to display this information with bold, turquoise-blue text if the [crayon](#page-0-0) package is installed. In future versions of catchr, this default styling (and other display options) may be able to be changed by the user.
- muffle: this term will be substituted for a function that 'muffles' (i.e., 'suppresses', 'catches', 'hides'—whatever you want to call it) the captured condition, preventing it from being raised to higher levels or subsequent plans. Anything in a plan *after* muffle will be ignored, so put it last.

The function muffle is built on, [first\\_muffle\\_restart\(\)](#page-10-1), searches for the first available [restart](#page-0-0) with "muffle" in its name (the two typical ones are "muffleMessage" and "muffleWarning") and calls invokeRestart with it. If the captured condition is an error, which can't be muffled, it will exit the evaluation and give NULL for the returned value of the evaluated expression.

- exit: when encountered, this will exit the evaluation of the expression immediately and by default muffle the captured condition (use raise in the plan if to ensure this doesn't happen). Any instructions after exit in the input will be ignored, so put it last.
- collect: this term will store the captured conditions and append them to the output of the evaluated expression. See the [collecting conditions](#page-7-1) help topic for a full explanation.
- raise: this term will raise the captured condition "as is". The only *real* use for this term is when you want to use exit to stop the evaluation, but to still raise the condition past that as well (in which case, put raise in the plan before exit). The behavior of this raising might be slightly unpredictable for very odd edge-cases (e.g., if a condition were both a warning *and* an error).

#### Masking

catchr will turn unquoted special terms into functions, but what happens if these unquoted terms are identical to variables previously declared?

If muffle is the name of a user-defined function, e.g., muffle  $\le$  function(x) print("Wooo!"), in normal R we would expect warning = muffle to make function(x) print("Wooo!") the warning handler.

*However*, catchr's DSL "masks" any symbol that matches one of its reserved terms, and when it evaluates these symbols, they are converted into strings. For the most part, catchr will warn you when this happens.

Importantly, catchr does *not* mask reserved terms when:

- the reserved names are being used as calls, e.g., warning = collect(foo). In these cases, it will attempt to use a previously defined function collect on foo, and will attempt to use whatever that evaluates to. The reserved terms are all strings/unquoted bare symbols, so it is never a problem anyway.
- the input specifically references a namespace/package, such as warning = dplyr::collect. When the symbol of a special terms is preceded by  $::$  or  $::$ ; it will be seen as the function of that package, and not as the special term collect.
- the reserved terms are used inside a previously defined function. For example, if the user had defined muffle <-function(x) print("not special"), and fn <-function(x) muffle, using the argument warning = fn() would not use the special term of muffle.

<span id="page-5-1"></span><span id="page-5-0"></span>

#### **Description**

catchr offers a number of options for planning condition handling, and the catchr\_opts function provides a way of passing those options to whatever function is handling the planning. If any argument is left unspecified it defaults to the global defaults (accessible via [catchr\\_default\\_opts\(\)](#page-8-1), [base::options\(\)](#page-0-0), or [base::getOption\(\)](#page-0-0)).

#### Usage

```
catchr_opts(default_plan = NULL, warn_about_terms = NULL,
 bare_if_possible = NULL, drop_empty_conds = NULL)
```
# Arguments

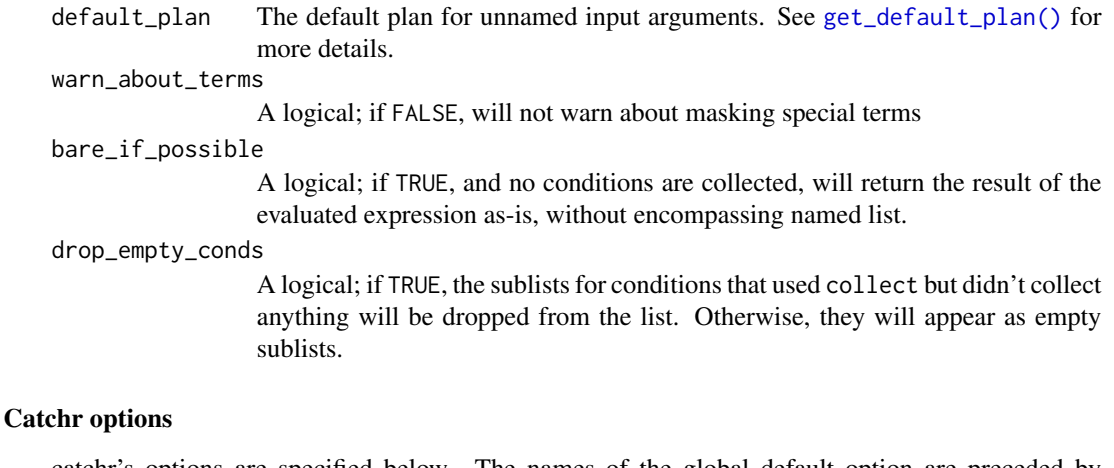

catchr's options are specified below. The names of the global default option are preceded by "catchr." so they don't collide with other packages' options (i.e., drop\_empty\_conds can be accessed via getOption("catchr.drop\_empty\_conds"):

- default\_plan: The default plan that will be used for unnamed arguments (i.e., conditions specified without plans) to [make\\_plans\(\)](#page-12-1) or the like. See [get\\_default\\_plan\(\)](#page-16-3) for more details. The original package default is c("collect","muffle").
- warn\_about\_terms: If one of its [reserved terms](#page-3-1) would mask a previously defined variable name when catchr is compiling plans, you can specify whether or not a warning will be generated. The original package default is TRUE, which will warn the user of these occurrences.
- bare\_if\_possible: When no plans are set to [collect](#page-7-2) conditions, you have the option of returning the value of the evaluated expression by itself, *without* being the \$value element of a list. If bare\_if\_possible is TRUE and no plans collect conditions, it will return the value without the wrapping list. If one is using catchr extensively, it might be wise to set this option to FALSE so catchr's returned values are always consistent. The original package default is TRUE.

#### <span id="page-6-0"></span>catch\_expr 7

• drop\_empty\_conds: If conditions have plans that would collect them but none are raised in the evaluation of an expression, you have the option of dropping their sublists. For example, conditions that aren't warnings, messages, or errors are very rare. If you wanted to return the ["misc"](#page-15-1) condition sublist only when such conditions were raised, you could do this by setting the value to TRUE. The original package default is FALSE.

# See Also

[The default catchr options,](#page-8-2) [set\\_default\\_plan\(\)](#page-16-4), [get\\_default\\_plan\(\)](#page-16-3)

<span id="page-6-1"></span>

catch\_expr *Catch conditions*

# <span id="page-6-2"></span>Description

These are function that actually evaluate expression and "catch" the conditions. catch\_expr() evaluates an expression, catching and handling the conditions it raises according to whatever [catchr](#page-12-1) [plans](#page-12-1) are specified. make\_catch\_fn() is a function factory that returns a function that behaves like catch\_expr() with the plans already specified.

Plans can be passed in as output from make\_plans() or as input that follows the same format as the input to make\_plans().

#### Usage

catch\_expr(expr, ..., .opts = NULL)

make\_catch\_fn(..., .opts = NULL)

#### Arguments

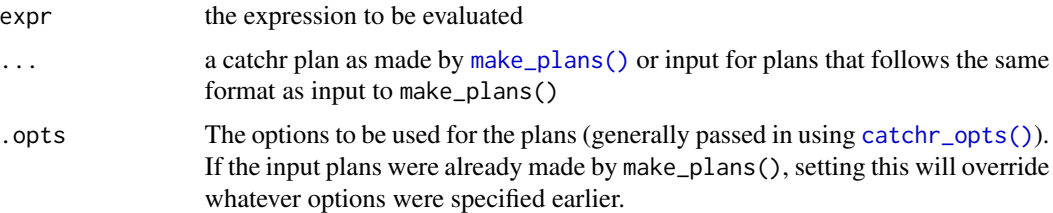

#### Value

For catch\_expr(): The value of the evaluated expression if there isn't an error and if the plans don't force an exit. If getOption("catchr.bare\_if\_possible") is FALSE (or if any conditions have been collect), it will return a named list, with the "value" element containing the value of the evaluated expression and sublists containing any collected conditions.

For make\_catch\_fn() A function that catches conditions for expressions the same way catch\_expr() would, but with the plans already specified.

#### <span id="page-7-0"></span>Examples

```
warner <- function() {
 warning("Suppress this!")
  "done!"
}
compiled_warning_plans <- make_plans(warning = muffle)
warning_catcher <- make_catch_fn(warning = muffle)
warning_catcher2 <- make_catch_fn(compiled_warning_plans)
# `results` 1-4 are equivalent
results1 <- catch_expr(warner(), warning = muffle)
results2 <- warning_catcher(warner())
results3 <- catch_expr(warner(), compiled_warning_plans)
results4 <- warning_catcher2(warner())
```
<span id="page-7-1"></span>collecting-conditions *Collect conditions, without halting processes*

#### <span id="page-7-2"></span>**Description**

One of the most useful aspects of catchr is its ability to catch and 'collect' the conditions (e.g., warnings, errors, messages, etc.) raised by an expression without halting/redoing the evaluation of that expression. This can be particularly useful in a number of scenarios:

- If you are trying to catch the warning messages from code that takes a long time to run, where having to restart the whole process from square one would be too costly.
- If you want to collect warnings, messages, and errors from code that is running remotely, where these conditions would not be returned with the rest of the results, such as with the future package.
- If you are running lots of code in parallel and want to log all of the conditions within R, such as in a large-scale power simulation, or with packages such [purrr](#page-0-0).

Using the collect term lets you do this. When the plan for a condition uses collect, the captured condition will be added to a list of other conditions of that same type. When the expression is done being evaluated, catchr will return a named list, where \$value is the output of the expression, and the other named elements are sublists with all their collected conditions. The exact behavior of this process is determined by options in [catchr\\_opts\(\)](#page-5-1).

# See Also

[dispense\\_collected\(\)](#page-9-1) to raise the collected conditions and return the bare result

# <span id="page-8-0"></span>default-catchr-options 9

#### Examples

```
one_of_each <- function(with_error) {
  rlang::inform("This is a message")
  rlang::warn("This is a warning")
  if (with_error)
    stop("This is an error", call.=FALSE)
  "return value!"
}
collecting_plans <- make_plans(message, warning, error,
                               .opts = catchr_opts(default_plan = c(collect, muffle),
                                                   drop_empty_conds = FALSE))
# When the evaluation completes, the "value" element is the value the expression returns
no_error <- catch_expr(one_of_each(FALSE), collecting_plans)
no_error$value
# If it doesn't return, the value is generally NULL
with_error <- catch_expr(one_of_each(TRUE), collecting_plans)
with_error$value
# If the option `drop_empty_conds` == TRUE, then
# sublists without collected condition will be dropped
catch_expr(one_of_each(FALSE), collecting_plans,
           .opts = catchr_opts(drop_empty_conds=TRUE))
# If the option `bare_if_possible` == TRUE, then even
# functions that don't use `collect` will return the value
# of the expression as a "value" sublist
catch_expr("DONE", fake_cond = muffle, .opts = catchr_opts(bare_if_possible=FALSE))
```
<span id="page-8-2"></span>default-catchr-options

*Default catchr-specific options*

#### <span id="page-8-1"></span>Description

catchr's options for planning condition handling are passed into catchr functions with [catchr\\_opts\(\)](#page-5-1), but when an option isn't specified in the call, catchr\_opts() uses whatever the default for that option is. You can get and set these global defaults with catchr\_default\_opts() and do a "factory reset" on them to restore the original package values with restore\_catchr\_defaults().

#### Usage

```
catchr_default_opts(...)
```
restore\_catchr\_defaults(...)

#### <span id="page-9-0"></span>Arguments

... Default options to get or set. See the Arguments section for details.

#### Arguments

For catchr\_default\_opts(), unnamed arguments (unquoted terms / strings of the option names) will have their current default values returned, similar to getOption(). Named arguments (whose names are option names) will have their default values *set* to whatever their value is. If no arguments are specified, it will return all the current default values.

restore\_catchr\_defaults() only accepts unnamed arguments (unquoted terms / strings of the option names). The options specified will have their default values set to the *original* default package values. Leaving the arguments empty will result in *all* the option defaults being reset to their original values.

# See Also

[catchr\\_opts\(\)](#page-5-1) for what the options mean; [get\\_default\\_plan\(\)](#page-16-3) and [set\\_default\\_plan\(\)](#page-16-4), which are equivalent to catchr\_default\_opts(default\_plan) and catchr\_default\_opts(default\_plan = ...), respectively.

<span id="page-9-1"></span>dispense\_collected *Return the value after raising all collected conditions*

#### Description

This function takes in the [collected conditions list](#page-7-2) that is the output of [catch\\_expr\(\)](#page-6-1) or a function from [make\\_catch\\_fn\(\)](#page-6-2), raises all the conditions that were collected, and then returns the value the original evaluated expression had returned. This might be useful in situations in which one had collected conditions from a remote evaluation of an expression, and wishes to raise the conditions locally.

The way the errors are treated can be changed as well: they can either be raised as-is, displayed on screen, or raised as warnings.

#### Usage

```
dispense_collected(l, treat_errs = c("raise", "display", "warn"))
```
#### Arguments

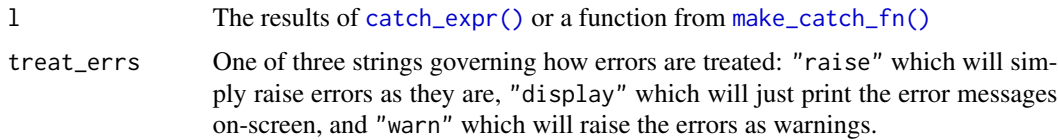

<span id="page-10-2"></span><span id="page-10-0"></span>extract\_display\_string

*Make a string to display from a condition*

# Description

Turn a condition into a string comprised of its message, name, and call, in a variety of configurations.

## Usage

```
extract_display_string(cond, cond_name = NA, include_call = T)
```
# Arguments

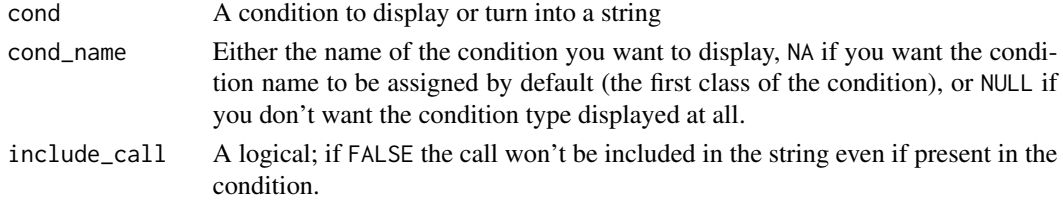

#### Value

A string

<span id="page-10-1"></span>first\_muffle\_restart *Find the first 'mufflable' restart*

# Description

This function attempts to return the first available [restart](#page-0-0) with the string "muffle" in its name. If the condition is an error, it will attempt to find the first restart named "return\_error" (used internally in catchr to return a NULL value). If the condition is an "interrupt", it will attempt to find the first restart named "resume". If no such restarts can be found, it returns NULL.

#### Usage

first\_muffle\_restart(cond)

#### Arguments

cond A condition

### Value

A restart or NULL if none can be found.

<span id="page-11-0"></span>

# Description

give\_newline will append a line return ('\n') to the end of a string if it doesn't already end with one. There is also the option to remove any trailing whitespace before doing so.

## Usage

give\_newline(s, trim = FALSE)

# Arguments

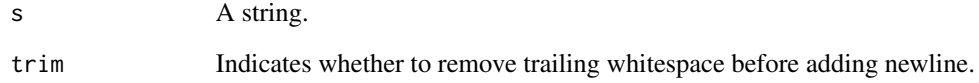

has\_handler\_args *Make sure a function can be a handler*

# Description

This makes sure that a given function doesn't *require* more than one argument to be passed into it, and takes in at least one argument (which is what a [handler](#page-0-0) needs).

#### Usage

```
has_handler_args(fn)
```
# Arguments

fn A function that is a candidate for being a handler

#### <span id="page-12-0"></span>Description

Currently, this function just checks whether a list was made via [make\\_plans\(\)](#page-12-1). It does so simply by looking at the class of the list.

In the future, catchr plans may become more complicated and this will become a more useful part of the API.

#### Usage

is\_catchr\_plan(x)

# Arguments

x An object to test

<span id="page-12-1"></span>

make\_plans *Making catchr plans*

#### Description

Customizing how conditions are handled in catchr is done by giving catchr 'plans' for when it encounters particular conditions. These plans are essentially just lists of functions that are called in order, and that take in the particular condition as an argument.

However, since catchr evaluates things [slightly differently than base R,](#page-3-1) the user input to make these plans has to first be passed into make\_plans (or, for setting the default plan, [set\\_default\\_plan\(\)](#page-16-4)). make\_plans also lets users specify options for how they want these plans to be evaluated with the .opts argument (see [catchr\\_opts\(\)](#page-5-1) for more details).

See the 'Input' section below and the examples for how to use make\_plans.

### Usage

```
make_plans(..., .opts = catchr_opts())
```
#### Arguments

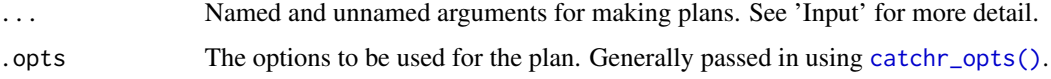

#### <span id="page-13-0"></span>Input

User input to make plans is very similar to how one makes handlers for [base::withCallingHandlers\(\)](#page-0-0), [base::tryCatch\(\)](#page-0-0) and rlang's [rlang::with\\_handlers\(\)](#page-0-0), albeit with some important differences.

Like the functions above, the name of each argument determines which type of condition it will be the plan for. Hence, warnings = fn will apply the fn function to the warnings raised in evaluating expr.

However, *unnamed* arguments are *also* accepted: the value of any unnamed arguments will be treated as the type of a condition, which will then have the default plan assigned to it, as specified either in .opts = catchr\_opts(...) or via getOption("catchr.default\_plan"). Unnamed arguments must be either strings or unquoted expressions which will then be converted to strings. Currently, unnamed arguments are *never* evaluated, so cannot be calls that evaluate to strings.

However, this may change in future versions of catchr.

#### Passing input in programmatically

make\_plans supports [quasiquotation](#page-0-0), so if for some reason one wishes to pass input into make\_plans via a different function, programmatically, etc., one may do so by splicing in quosures. See below for examples.

#### Examples

```
# ### INPUT EXAMPLES ###########################
# Named arguments --------------------------------------
# * single functions:
p \le - make_plans(warning = str, message = function(x) print(x))
# * single unquoted expressions and strings
# (must match catchr's special reserved terms, e.g., 'muffle', 'exit', etc.):
p <- make_plans(message = muffle, condition = "collect")
# * lists or vectors of any combinatin of the above:
p <- make_plans(error = list(collect, "exit"),
               message = c(cat, "multip")# * anything that evaluates to the above:
fn <- function() { list(cat, "muffle") }
p \leftarrow make_plans(message = fn())
# Unnamed arguments ----------------------
  * single strings:
p <- make_plans("warning","condition")
  # * unquoted expressions:
p <- make_plans(warning,condition)
```
# \* Currently, does NOT accept anything that evaluates to strings:

```
# (However, this may change in the future)
## Not run:
string_fn <- function() { "condition" }
make_plans(string_fn()) # will currently raise error
## End(Not run)
# Mixes of both --------------------------
p <- make_plans("warning", message = c(towarning, muffle),
                condition = print)
# ### Quasiquotation and splicing in the arguments ###############
q <- rlang::quo(function(cond) {print(cond)})
name <- "warning"
print_plan <- make_plans(!!name := !!q)
# 'message' will be assigned the default plan
qs <- rlang::quos(warning = muffle, error = exit, message)
random_plan <- make_plans(!!!qs)
```
print.catchr\_compiled\_plans

```
View and print 'compiled' catchr plans
```
# Description

'Compiled' catchr plans returned by [make\\_plans\(\)](#page-12-1) look very ugly "naked". These functions make plans understandable at a single glance.

# Usage

```
## S3 method for class 'catchr_compiled_plans'
print(x, ..., show\_opts = FALSE,total_len = getOption("width"), show_full = FALSE)
```

```
## S3 method for class 'catchr_compiled_plans'
summary(object, ...)
```
#### Arguments

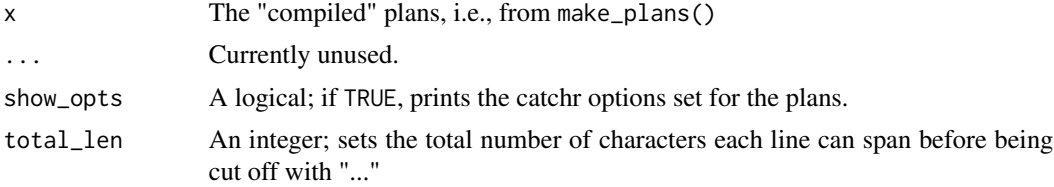

<span id="page-15-0"></span>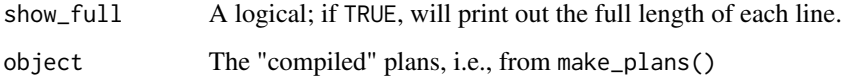

<span id="page-15-1"></span>reserved-conditions *Special condition names*

## Description

In addition to having [reserved terms](#page-3-2) for use in making condition-handling plans, catchr also places special meaning on two types of conditions, misc and last\_stop. The misc is very useful, last\_stop is something most users should probably avoid.

# The misc condition

The names of the named arguments passed to make\_plans correspond to the type of conditions each plan is designed for—specifically, if any of a condition's [classes](#page-0-0) match a plan's name, it will be caught by that plan. By default, all conditions have a class of "condition".

There is nothing special about a condition with a class of "misc" in base R, although there are no normal base R functions that would automatically raise such a condition. However, in catchr, using the name misc for a plan means that this plan will be applied to any condition that does *not* already have a plan specified for it. Consider the following example:

plans <-make\_plans(warning = collect,message = collect,error = exit,misc = collect)

These plans will collect every non-error condition into three sublists, one for warnings, one for messages, and one for everything else—"misc". If one used condition = collect instead of misc, warnings and messages would be collected twice: once in each of their respective sublists, and another time in "condition", since each type also has that class. misc will *not* catch warnings or messages in the scenario above.

Since ~99% of all conditions encountered in the wild will be errors, warnings, and messages, misc is just a short, handy way of making sure you catch anything more "exotic". If you're dealing with conditions that have "misc" as a *class*, you're probably at an advanced enough stage where you shouldn't be using catchr. But if you are in this circumstance and feel strongly otherwise, feel free to make a feature request on the [GitHub repo.](https://github.com/burchill/catchr)

#### The last\_stop condition

This condition name is reserved for [exit,](#page-3-2) [user\\_exit\(\)](#page-18-1) and [exit\\_with\(\)](#page-18-2). There is basically zero chance any code other than catchr will ever raise a condition of "last\_stop", so this shouldn't be a problem, but until catchr becomes more mature, do not use this name for any condition or plan.

<span id="page-16-4"></span><span id="page-16-0"></span>set\_default\_plan *Get/set the input for the default catchr plan*

#### <span id="page-16-3"></span>Description

These functions allow the user to set and retrieve the input that will be assigned to any conditions passed to [make\\_plans\(\)](#page-12-1) without plans (i.e., as unnamed arguments). Using the same inputting style as make\_plans(), the argument new\_plan will essentially be treated the same way a single named argument would be in make\_plans(), without actually having a name/specific condition.

#### Usage

```
set_default_plan(new_plan)
```
get\_default\_plan()

### Arguments

new\_plan The input (in the style of named arguments to [make\\_plans\(\)](#page-12-1)) that will become the input of default plan.

# Value

set\_default\_plan() will invisibly return a "cleaned up" version of the input (i.e., evaluated, and with the unquoted terms replaced with strings), which is what will also be returned by get\_default\_plan() until a new default is set.

#### See Also

[default catchr options](#page-8-2)

<span id="page-16-1"></span>user\_display *Display conditions in output terminal*

#### <span id="page-16-2"></span>**Description**

These functions make a catchr plan immediately print the condition to the output terminal, similar to how [display](#page-3-1) works. But unlike display and most catchr functions or special reserved terms, these functions are meant to be used in user-defined functions of a plan.

user\_display() immediately displays a condition n the output terminal, and if [crayon](#page-0-0) is installed, will style the text with whatever crayon styling is supplied (either as a crayon function or a character vector for [crayon::combine\\_styles\(\)](#page-0-0)). This function should be used *within* a custom function, i.e., function(x) {user\_display(x,"pink")}, and not called by itself, since when it is called, it doesn't evaluate to a function, string or unquoted term, which are required input types to a [catchr plan.](#page-12-1)

display\_with can be used at the "top" level of a plan, since it returns a *function* that calls user\_display(). Thus user\_display("pink") is equivalent to the example above.

# <span id="page-17-0"></span>Usage

```
user_display(cond, crayon_style, ...)
```

```
display_with(crayon_style, ...)
```
#### Arguments

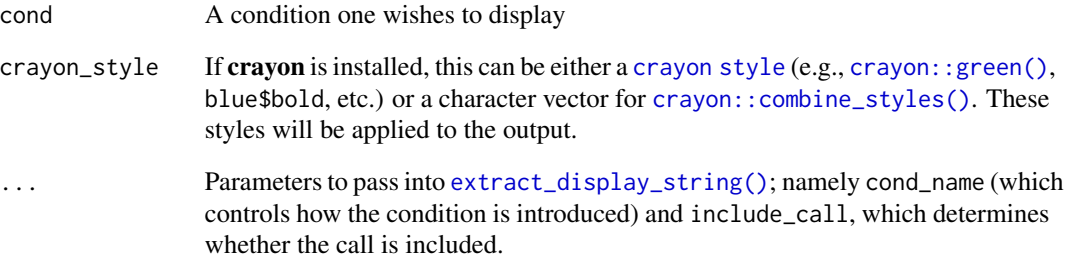

#### See Also

the [display](#page-3-2) special term, which essentially uses a version of user\_display; [user\\_exit\(\)](#page-18-1) and [exit\\_with\(\)](#page-18-2) for parallel functions for the [exit](#page-3-2) special term, and [beep\\_with\(\)](#page-2-1) for a parallel function for the [beep](#page-3-2) special term.

#### Examples

```
make_warnings <- function() {
  warning("This warning has a call")
  warning("This warning does not", call. = FALSE)
  invisible("done")
}
# The crayon stylings won't work if `crayon` isn't installed.
catch_expr(make_warnings(), warning = c(display_with("pink"), muffle))
catch_expr(make_warnings(),
           warning = c(display_with(c("pink","bold"), include_call = FALSE), muffle))
catch_expr(make_warnings(), warning = c(display_with("inverse", cond_name=NULL), muffle))
# If you don't want to use crayon styles, just use `NULL`
catch_expr(make_warnings(), warning = c(display_with(NULL, cond_name="Warning"), muffle))
# You can get a lot of weird crayon styles
if (requireNamespace("crayon", quietly = TRUE) == TRUE) {
  freaky_colors <- crayon::strikethrough$yellow$bgBlue$bold$blurred
  catch_expr(make_warnings(),
             warning = c(function(x) user\_display(x, freaky_colors), myfile)}
```
<span id="page-18-1"></span><span id="page-18-0"></span>

#### <span id="page-18-2"></span>**Description**

These functions force a catchr plan to immediately exit the evaluation of an expression (and the rest of the plan), similar to how [exit](#page-3-1) works. But unlike exit and most catchr functions or special reserved terms, these functions are meant to be used in the user-defined functions of a plan.

user\_exit() forces the code to exit, and after exiting, evaluate whatever expression was supplied. This function should be used *within* a custom function, i.e., function(x) {user\_exit(print("DONE!"))}.

exit\_with() can be used at the "top" level of a plan, since it returns a *function* that calls user\_exit(). Thus exit\_with(print("DONE!")) is equivalent to the example above. Additionally, if as\_fn is set to TRUE, it will attempt to coerce expr into a function via rlang's [rlang::as\\_function\(\)](#page-0-0). If expr can be converted, exit\_with() will return a function that takes in a condition, modifies it via expr, and then supplies this to user\_exit. E.g., exit\_with(~.\$message) is equivalent to function(cond) {user\_exit(cond\$message)}

#### Usage

```
user_exit(expr = NULL)
```
exit\_with(expr, as\_fn = FALSE)

#### Arguments

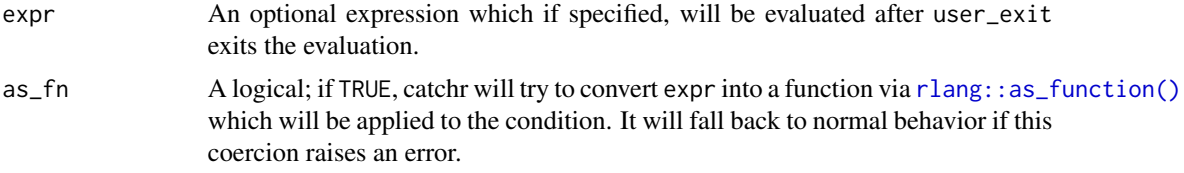

# See Also

the [exit](#page-3-2)special term, which essentially becomes exit\_with(NULL); [user\\_display\(\)](#page-16-1) and [display\\_with\(\)](#page-16-2) for parallel functions for the [display](#page-3-2) special term, and [beep\\_with\(\)](#page-2-1) for a parallel function for the [beep](#page-3-2) special term..

# Examples

```
yay <- catch_expr({warning("oops"); "done!"},
                  warning = exit_with("YAY"))
# This won't work, since `user_exit("YAY")` doesn't evaluate to a function/string
## Not run:
yay <- catch_expr({warning("oops"); "done!"},
                  warning = user_exit("YAY"))
```

```
## End(Not run)
check <- function(cond) {
 if (inherits(cond, "simpleWarning"))
   user_exit(rlang::warn(paste0("Check it: ", cond$message)))
  else
   invokeRestart(first_muffle_restart(cond))
 NULL
}
result <- catch_expr(
  { rlang::warn("This will be muffled")
    warning("This won't be muffled") },
  warning = check)
# Notice that `result` takes whatever the last (invisibly)
# returned value is. Here, that's the message from the warning
result
# If you don't want to accidentally assign what is returned by `user_exit`,
# either add `NULL` to the end of the expresion:
result2 <- catch_expr(
  { rlang::warn("This will be muffled")
   warning("This won't be muffled")},
 warning = function(x) { user_exit({ warning("This won't be assigned"); NULL})})
result2
# Or you can just do the assignment _within_ the expression being evaluated:
result3 <- NULL
catch_expr({result3 <- {
   rlang::warn("This will be muffled")
    warning("This won't be muffled")}},
  warning = check)
result3
```
# <span id="page-20-0"></span>**Index**

args\_and\_kwargs, [2](#page-1-0) base::getOption(), *[6](#page-5-0)* base::options(), *[6](#page-5-0)* base::tryCatch(), *[14](#page-13-0)* base::withCallingHandlers(), *[14](#page-13-0)* beep, *[3,](#page-2-0) [4](#page-3-0)*, *[18,](#page-17-0) [19](#page-18-0)* beep *(*catchr-DSL*)*, [4](#page-3-0) beep\_with, [3](#page-2-0) beep\_with(), *[18,](#page-17-0) [19](#page-18-0)* beepr, *[3](#page-2-0)*, *[5](#page-4-0)* beepr::beep, *[5](#page-4-0)* beepr::beep(), *[4](#page-3-0)* catch\_expr, [7](#page-6-0) catch\_expr(), *[10](#page-9-0)* catchr plan, *[17](#page-16-0)* catchr plans, *[7](#page-6-0)* catchr-DSL, [4](#page-3-0) catchr-plans *(*make\_plans*)*, [13](#page-12-0) catchr\_default\_opts *(*default-catchr-options*)*, [9](#page-8-0) catchr\_default\_opts(), *[6](#page-5-0)* catchr\_opts, [6](#page-5-0) catchr\_opts(), *[7](#page-6-0)[–10](#page-9-0)*, *[13](#page-12-0)* classes, *[16](#page-15-0)* collect, *[6](#page-5-0)* collect *(*collecting-conditions*)*, [8](#page-7-0) collected conditions list, *[10](#page-9-0)* collecting conditions, *[5](#page-4-0)* collecting-conditions, [8](#page-7-0) crayon, *[5](#page-4-0)*, *[17](#page-16-0)* crayon style, *[18](#page-17-0)* crayon::combine\_styles(), *[17,](#page-16-0) [18](#page-17-0)* crayon::green(), *[18](#page-17-0)* default catchr options, *[17](#page-16-0)* default-catchr-options, [9](#page-8-0) dispense\_collected, [10](#page-9-0) dispense\_collected(), *[8](#page-7-0)*

display, *[4](#page-3-0)*, *[17](#page-16-0)[–19](#page-18-0)* display *(*catchr-DSL*)*, [4](#page-3-0) display\_with *(*user\_display*)*, [17](#page-16-0) display\_with(), *[4](#page-3-0)*, *[19](#page-18-0)* exit, *[4](#page-3-0)*, *[16](#page-15-0)*, *[18,](#page-17-0) [19](#page-18-0)* exit *(*catchr-DSL*)*, [4](#page-3-0) exit\_with *(*user\_exit*)*, [19](#page-18-0) exit\_with(), *[4](#page-3-0)*, *[16](#page-15-0)*, *[18](#page-17-0)* extract\_display\_string, [11](#page-10-0) extract\_display\_string(), *[18](#page-17-0)* first\_muffle\_restart, [11](#page-10-0) first\_muffle\_restart(), *[5](#page-4-0)* get\_default\_plan *(*set\_default\_plan*)*, [17](#page-16-0) get\_default\_plan(), *[6,](#page-5-0) [7](#page-6-0)*, *[10](#page-9-0)* give\_newline, [12](#page-11-0) handler, *[12](#page-11-0)* has\_handler\_args, [12](#page-11-0) is\_catchr\_plan, [13](#page-12-0) language-of-catchr *(*catchr-DSL*)*, [4](#page-3-0) last\_stop *(*reserved-conditions*)*, [16](#page-15-0) make\_catch\_fn *(*catch\_expr*)*, [7](#page-6-0) make\_catch\_fn(), *[10](#page-9-0)* make\_plans, [13](#page-12-0) make\_plans(), *[2](#page-1-0)*, *[6,](#page-5-0) [7](#page-6-0)*, *[13](#page-12-0)*, *[15](#page-14-0)*, *[17](#page-16-0)* masking *(*catchr-DSL*)*, [4](#page-3-0) misc *(*reserved-conditions*)*, [16](#page-15-0) muffle *(*catchr-DSL*)*, [4](#page-3-0) print.catchr\_compiled\_plans, [15](#page-14-0) purrr, *[8](#page-7-0)* quasiquotation, *[14](#page-13-0)*

raise *(*catchr-DSL*)*, [4](#page-3-0)

22 INDEX

```
reserved terms
,
6
, 16
reserved-conditions
, 16
reserved-terms
(catchr-DSL
)
,
4
restart
,
5
, 11
restore_catchr_defaults (default-catchr-options
)
,
9
rlang::as_function()
, 19
rlang::with_handlers()
, 14
set_default_plan
, 17
```

```
set_default_plan()
,
7
, 10
, 13
slightly differently than base R
, 13
special condition names
,
4
summary.catchr_compiled_plans (print.catchr_compiled_plans
)
,
        15
```

```
The default catchr options
,
7
toerror
(catchr-DSL
)
,
4
tomessage
(catchr-DSL
)
,
4
towarning
(catchr-DSL
)
,
4
```
user\_display , [17](#page-16-0) user\_display() , *[4](#page-3-0)* , *[19](#page-18-0)* user\_exit , [19](#page-18-0) user\_exit() , *[4](#page-3-0)* , *[16](#page-15-0)* , *[18](#page-17-0)*